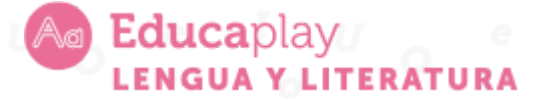

Guía docente **Booktrailers**

**Área disciplinar:** Lengua y Literatura **Nivel:** Secundario **Año:** 2°

## **Contenido**

● La reseña crítica y descriptiva. Resumen y síntesis. Secuencias descriptivas y argumentativas.

## **Presentación**

Hoy está de moda hablar de influencers, es decir, de personas, en su mayoría jóvenes con fuerte presencia en las redes sociales, que realizan marketing recomendando productos y servicios potenciando, de esta forma, las ventas de pequeños emprendedores o incluso de grandes empresas, todo a través de los teléfonos inteligentes. Indudablemente, poseen grandes habilidades para comunicar y atraer a la audiencia, además de tener la capacidad de generar contenidos de forma constante. Es por eso que también se los conoce como "creadores de contenido".

En este video, se muestra una forma de llegar a los estudiantes a través de esta nueva modalidad, el booktrailer, un video de corta duración en el que se reseña visualmente un libro a fin de recomendarlo. Ya sea que se trate de booktubers, de booktokers o de booktagramers, en definitiva, son los nuevos influencers, los creadores de contenido, quienes impulsan el consumo de literatura en la era digital.

Este recurso audiovisual tiene el objetivo de identificar los aspectos relevantes de los textos leídos empleando como estrategias el resumen y la síntesis; de aprender a expresar una opinión sobre los textos literarios siguiendo la estructura de una reseña de forma creativa e incorporando recursos propios del discurso argumentativo y de producir un booktrailer utilizando las posibilidades de la lengua oral y escrita para describir, expresar y compartir ideas, emociones y puntos de vista.

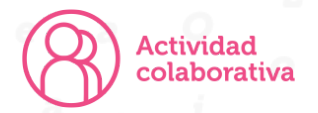

## **Booktrailer: una guía paso a paso**

El propósito de esta actividad es que los estudiantes, por medio de la socialización de sus producciones audiovisuales, puedan convertirse en promotores de la lectura, es decir, animar a los demás a leer a un autor o un libro determinados. En principio, es necesario redactar el guión del video (de no más de 3 minutos de

duración), es decir, preparar lo que se va a decir para lo que se podría tener en cuenta la siguiente estructura:

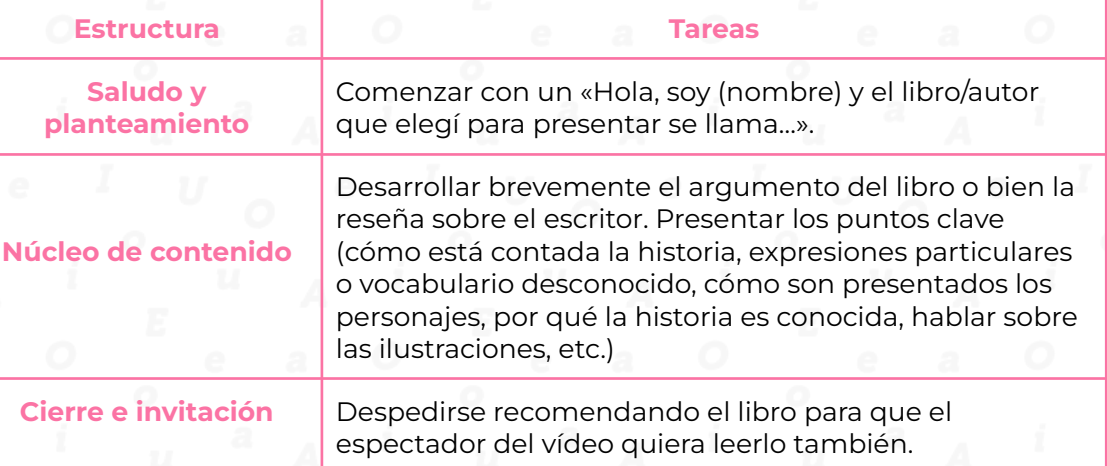

Es conveniente hacer una primera prueba antes de grabar el booktrailer: practicar, montar el escenario, calcular el tiempo, probar la iluminación y el sonido, la orientación de la cámara, el vestuario, etc. Una vez revisado esto, resta filmarlo y, la parte más compleja, editarlo. Para ello, se puede recurrir a los clásicos bancos de imágenes y de sonidos gratuitos ([Pixabay,](https://pixabay.com/es/) [Libreshot,](https://libreshot.com/) Free Music [Archive,](https://freemusicarchive.org/) etc.) o directamente, a sitios que ofrecen plantillas prediseñadas atractivas y fáciles de usar, como [Canva,](https://www.canva.com/es_es/crear/videos/) y si se busca algo más elaborado, DaVinci [Resolve.](https://www.blackmagicdesign.com/es/products/davinciresolve/) Por último, subir la producción a un canal de YouTube y socializar mediante la publicación del link en el foro de debate del aula virtual y, por supuesto, a través de las redes sociales.

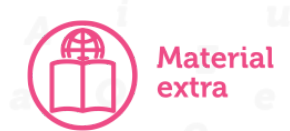

Consejo Federal de Educación, Presidencia de la Nación (2006). CFE. Núcleos de Aprendizajes Prioritarios para el Ciclo Básico de la Educación Secundaria. *https:/ www.educ.ar/recursos/110569/nap-lengua-educacion-secundaria-ciclo-basico*

Dirección de Nivel Secundario, Ministerio de Educación de la Provincia de Corrientes (2014). Diseño Curricular Jurisdiccional para el Ciclo Básico de la Educación Secundaria.

[https://drive.google.com/drive/folders/1Qh4OrtWW5\\_WhZM04hIL1asSTdfCjNB08](https://drive.google.com/drive/folders/1Qh4OrtWW5_WhZM04hIL1asSTdfCjNB08)

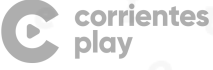